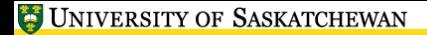

<span id="page-0-0"></span>小王怪

## **LATEX, A Short Course** Typsetting Source Code

Mark G. Eramian

The University of Saskatchewan

February 9, 2017

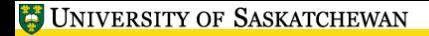

 $\sqrt{1+|{\bf k}|}$ 

## **Typesetting Source Code**

- Typesetting source code in LAT<sub>EX</sub> is handled brilliantly by the listings package.
- Most basic usage is to paste the code inside of the lstlisting environment.

 $\pi$  or  $\overline{\mathbb{R}}$ 

## **Typesetting Source Code - Example**

```
\begin{lstlisting}
int main(void) {
    printf("Hello world!");
}
\end{lstlisting}
typesets as:
int main (void) \{print f("Hello world!");}
Wait... didn't I say that it didn't look awful??
```
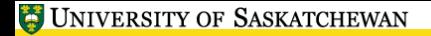

- For some unholy reason, the default appearance of listings is an abomination.
- This can easily be fixed by setting some options.
- $\bullet$  Options can be set using the \ lstset command.
- Let's change the base font, set a language:

```
\ lstset { basicstyle =\ tt , language = c }
```
now we get:

```
int main ( void ) {
         print(f("Hello_1word!");}
```
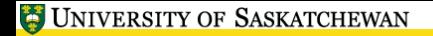

Let's change the colour of keywords and comments, and add a shaded background:

```
\ lstset { basicstyle =\ tt , language =c ,
  keywordstyle = \color { blue } \tt,
  comment style = \c{ color} { green} \tt \}backgroundcolor =\ color { lightgray }
}
```
now we get:

```
int main (void) {
        print(f("Hello_1word!");}
```
**•** Much better!

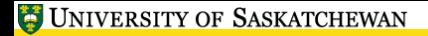

<span id="page-5-0"></span>小正愿

## **Typesetting Source Code**

• Try it out. Open the file code.tex. Add an \lstset command to make the code typeset like this:

# Print something someone said . def say\_something (something, who): print who +  $'said:  $\bigcup$  ' + something$